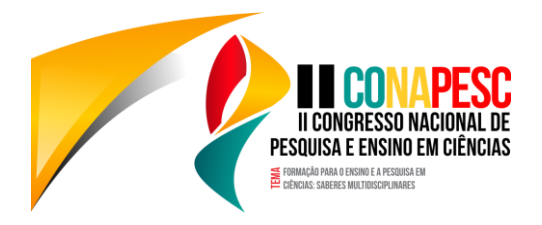

# **A UTILIZAÇÃO DA INTERNET PARA O ENSINO EM GEOPROCESSAMENTO: UM RELATO DE EXPERIÊNCIA**

Débora Moraes Duarte<sup>1</sup>; Ana Beatriz Leite Cavalcante<sup>2</sup> Maria Ozilea Bezerra Menezes<sup>3</sup>; 1 Universidade Federal do Ceará, deboramdu0@gmail.com 2 Universidade Federal do Ceará, beatrizleite12@hotmail.com 3 Universidade Federal do Ceará, ozilea@gmail.com

#### **Introdução**

O processo de formação dos discentes se articula com uma série de atividades, entre elas as que visam a preparação para experienciar a docência. É neste sentido que atividades de ensino dentro da universidade, principalmente as sem obrigatoriedade, ganham força, pois espera-se que elas contribuam como elementos da formação dos estudantes. Segundo Souza (2013), a internet atua como um recurso de auxílio no ensino e aprendizado, permitindo uma abordagem dinâmica e interativa de assuntos e facilitando o acesso à recursos didáticos. As metodologias de ensino que fazem uso de ferramentas digitais, como vídeos-aulas e tutoriais, estão cada vez mais difundidas entre a comunidade acadêmica e não acadêmica. Vídeos sobre assuntos diversos, desde receitas de cozinha à aulas sobre línguas, biologia e cálculo estão disponíveis em plataformas online facilitando o acesso a quem se interessar. Tendo em vista isso, vídeos tutoriais atingem uma grande quantidade de interessados. Com esse intuito, o Programa de Educação Tutorial (PET) - Oceanografia da Universidade Federal do Ceará (UFC) tomou a iniciativa de produzir vídeos tutoriais sobre assuntos que interessam à comunidade de alunos de ciências do mar e de áreas correlatas, e assim tentar preencher lacunas que existem na formação acadêmica dos mesmos. Foi assim criado o projeto SOSpet, que além de ser uma forma simples de repassar conhecimento, também é uma maneira de divulgar o curso e propagar a ciência. Uma das necessidades vistas pelos alunos do Instituto de ciências do mar e de outros estudantes da UFC é a elaboração de mapas de localização utilizando um software de SIG para o geoprocessamento. Este é um conhecimento muitas vezes indispensável em trabalhos acadêmicos em que muitos estudantes não possuem as habilidades necessárias, então requerem para conhecidos fazerem ou contratam alguém que tenha domínio da ferramenta. Os vídeos tutoriais foram realizados com o intuito de que alunos que não possuam conhecimento possam elaborar seu próprio mapa para ser utilizado em trabalhos de monografia, dissertação, tese, artigos e resumos. Diante disso, o objetivo deste trabalho foi relatar a experiência da utilização de uma plataforma online de vídeos para propagar um conhecimento científico prático que é a elaboração de mapas de localização utilizando o geoprocessamento.

### **Metodologia**

A presente pesquisa se iniciou ao estudarmos os conceitos de geomática e aprendermos a utilizar a ferramenta através de um minicurso do software "QGIS", que consiste em um software de geoprocessamento livre, ou seja, o download e utilização é gratuito e aberto para a comunidade. A técnica foi praticada e aperfeiçoada por conta própria devido ao nosso interesse em geoprocessamento. O passo seguinte foi a criação de um roteiro para que quem fosse assistir ao vídeo conseguisse seguir com facilidade as etapas de confecção do mapa. O primeiro vídeo consta a etapa inicial da elaboração do mapa, contemplando os tópicos de download do programa QGIS, configuração do sistema de referência, download da base de dados do IBGE (para se ter acesso aos mapas do Brasil e do estado) e download de imagem do Google Earth Pro, pois a

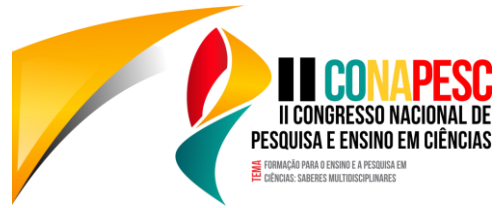

partir desta imagem é que o mapa da área de estudo será gerado. No segundo vídeo, consta as etapas de georreferenciamento e adição dos pontos de amostragem da pesquisa de campo no mapa. O terceiro vídeo mostra como fazer o layout final do mapa e torná-lo apresentável. Após finalizada essa etapa, se iniciou o processo de captura da tela utilizando o programa "Camstudio" e seguindo o roteiro criado. Os vídeos foram então editados, divididos em três partes e hospedados na plataforma de vídeo "YouTube" que permite que os usuários compartilhem vídeos em formato digital. Os dois primeiros vídeos da sequência foram ao ar no dia 1 de maio de 2017, enquanto que o terceiro vídeo foi ao ar no dia 2 de maio de 2017. A divulgação foi feita por meio da página do PET Oceano na rede social: Facebook. Para se observar a reação da comunidade acadêmica ao tutorial foram analisadas o número de visualizações, comentários e marcações de "gostei" no link dos vídeos no Youtube.

### **Resultados e discussão**

Resultados parciais mostram que no total, até o dia 15 de maio, foram contabilizadas 323 visualizações nos três vídeos, sendo o vídeo inicial o com o maior número de visualizações (164), pois foi o primeiro a ir ao ar e está há mais tempo disponível online. A parte um da sequência obteve 46 visualizações com a primeira hora de postagem, a parte dois obteve 27 visualizações e a parte três obteve 23 visualizações durante a primeira hora. Essa queda de visualizações quando comparada a primeira hora do vídeo ao ar se dá pelo horário de postagem, em que o primeiro vídeo foi postado durante a tarde, o segundo à noite e o terceiro pela manhã. Ao todo, o tutorial teve 6 comentários e 36 pessoas avaliaram os vídeos com "gostei" na plataforma Youtube. Durante o processo de criação dos vídeos, foram encontradas dificuldades relacionadas ao manuseio do programa de gravação e a etapa de gravação ocupou mais tempo do que o esperado inicialmente. Devido a isto, o lançamento das três partes do tutorial não foram feitas simultaneamente, o que pode ter causado uma certa frustração por parte dos interessados, pois após terminar de assistir o primeiro vídeo teve de esperar até o lançamento do próximo vídeo para continuar o tutorial. Após a disponibilização do primeiro vídeo na plataforma do Youtube e consequente divulgação nas redes sociais, percebemos uma grande aceitação por parte dos usuários, que elogiaram a iniciativa. A experiência foi bastante enriquecedora devido a oportunidade de ensinar a utilização de uma ferramenta de forma bastante explicativa, testando assim os nossos conhecimentos, além de saber que irá auxiliar outros colegas universitários. Outro ponto analisado foram os desafios observados em cada etapa de criação dos tutoriais, pois apesar de estarmos perto da conclusão do curso ainda existe uma ausência de confiança referente ao repasse dos nossos conhecimentos e com a criação dos vídeos foi possível repassar essas informações de forma mais impessoal, mas com igual qualidade, sendo este o primeiro passo para uma iniciação a docência. Além disso, iniciamos um projeto do PET que ainda tem muito a crescer e contemplar outras áreas de estudo, englobando diferentes temáticas.

### **Conclusões**

De maneira geral, os vídeos foram bem recebidos pela comunidade acadêmica do Instituto de Ciências do Mar, apresentando um grande número de visualizações para menos de um mês disponíveis online. Com o passar dos dias, o alcance deste tutorial tende a crescer, atingindo cada vez mais pessoas que necessitem utilizar essa ferramenta em suas atividades e também interessados em geoprocessamento. O uso da internet para o ensino em geoprocessamento é uma novidade para o curso de oceanografia, assim como a prática do uso de vídeos tutoriais para expandir o conhecimento em ciências, que deve ser mais explorado. Desenvolver a atividade foi um desafio, gerando expectativas e ansiedades e uma oportunidade de disseminar um conhecimento para os colegas discentes. Foi uma atividade que demandou mais do que um conhecimento

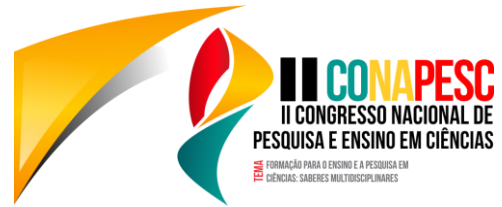

teórico sobre o assunto, mas que também exigia a capacidade para escolher a melhor metodologia didática e que mantivesse o interesse de quem estava assistindo ao vídeo. O projeto funciona dentro do PET como início à uma maior utilização de plataformas onlines dentro do curso de Oceanografia na Universidade Federal do Ceará, além de ser relevante para diferentes áreas, não se caracterizando como uma atividade local devido ao amplo leque de influência da Internet.

**Palavras-Chave:** Geoprocessamento; Tutorial; Internet; Oceanografia; PET.

## **Fomento**

À Universidade Federal do Ceará por financiar o PET Oceanografia.

## **Referências**

Souza, M. G. O uso da internet como ferramenta pedagógica para professores do ensino fundamental. 2013. 58f. Trabalho de Conclusão de Curso (Graduação em Licenciatura Plena em Informática) – Universidade Aberta do Brasil, Universidade Estadual do Ceará, Tauá, 2013. CD-ROM.